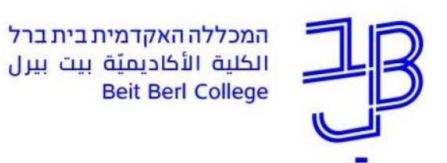

המרכז להוראה ולמידה مركز تدريس وتعلم The Teaching & Learning Center

## **רוצים ללמוד איך ללמוד?**

לרשותכם **קורס קצר וחינמי בלמידה עצמית באינטרנט**, באתר **[קמפוס IL](https://campus.gov.il/)**

בקורס תרכשו אסטרטגיות מרכזיות ללמידה יעילה, בדיגיטל ובכלל.

**[קמפוס IL](https://campus.gov.il/)** הוא מיזם של מערך הדיגיטל הלאומי והמועצה להשכלה גבוהה בשיתוף עם מוסדות אקדמיים

)כולל המכללה האקדמית בית ברל(. האתר מציע **קורסים חינמיים ללמידה עצמית** במגוון תחומים.

כדי להשתמש באתר נדרשת הרשמה חד -פעמית . שתי אפשרויות הרשמה:

.1 היכנסו **[לדף ההרשמה](https://courses.campus.gov.il/register?next=/home%2F)** ועקבו אחר ההנחיות.

)שימו לב – אפשר להחליף שפה לעברית, ערבית או אנגלית בשורה העליונה(. לאחר ההרשמה יש לרשום בתיבת החיפוש )"מה נרצה ללמוד היום?"(

את שם הקורס " **ללמוד איך ללמוד בדיגיטל**" ולעקוב אחר ההנחיות.

.2 אפשר להיכנס ישר לעמוד הקורס "**[ללמוד איך ללמוד בדיגיטל](https://campus.gov.il/course/course-v1-mse-gov-oryanut-learning101/)**" וללחוץ על "**הרשמה לקמפוס IL** ". לאחר ההרשמה ניתן להתחיל את הקורס בלחיצה על " **התחילו ללמוד** ".

הקורס פתוח וניתן להתקדם בו בקצב שלכם ובזמנים הנוחים לכם.

## **בהצלחה!**

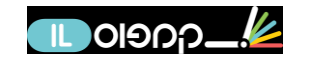